# **DNS Privacy Daemon - Stubby**

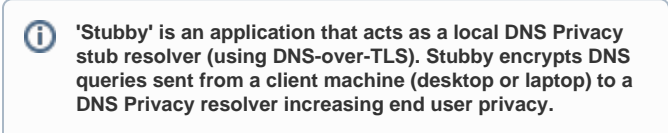

**Stubby is developed under the [getdns](http://getdnsapi.net/) project**, Δ has it's own [github repo and issue tracker](https://github.com/getdnsapi/stubby) but [dnspriv](http://dnsprivacy.org) [acy.org](http://dnsprivacy.org) currently hosts the online documentation for Stubby. For more background and [FAQ](https://dnsprivacy.org/wiki/display/DP/About+Stubby) see ou[r](https://dnsprivacy.org/wiki/display/DP/About+Stubby) [About Stubby](https://dnsprivacy.org/wiki/display/DP/About+Stubby) page.

Stubby is in the early stages of development but is suitable for technical/advanced users. A more generally user-friendly version is on the way!

#### **Why Use Stubby?**

Read about the problem with [DNS Privacy](https://dnsprivacy.org/wiki/display/DP/DNS+Privacy+-+The+Problem) and [how Stubby](https://dnsprivacy.org/wiki/display/DP/About+Stubby)  [helps](https://dnsprivacy.org/wiki/display/DP/About+Stubby)

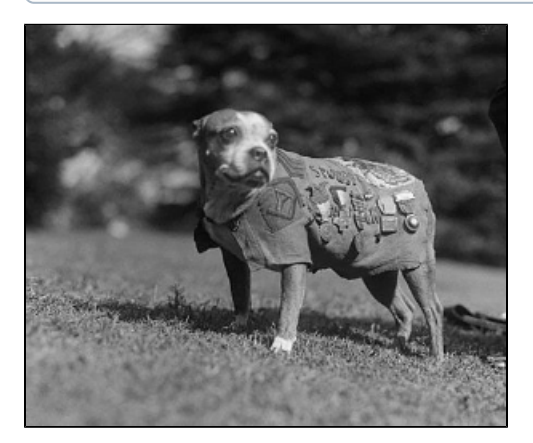

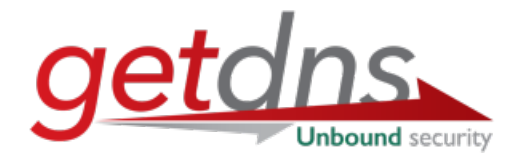

- [Key Features](#page-0-0)
- [Source Code](#page-1-0)
- [Lastest release](#page-1-1)
- [Installation](#page-1-2)
	- [Packages](#page-1-3)
		- **[Installation Guides](#page-1-4)**
		- [Docker Images](#page-1-5)
	- [Mobile](#page-1-6)
- [Configuration](#page-1-7)
- [Support](#page-2-0)
- [How can I contribute to the getdns/Stubby projects?](#page-2-1)
- [Other options](#page-2-2)

# <span id="page-0-0"></span>Key Features

⋒

- Runs as a daemon listening on the loopback addresses (127.0.0.1, ::0)
- Sends all outgoing DNS queries received on those addresses out over TLS
- Uses a default configuration which provides Strict Privacy and uses a subset of the available [DN](https://dnsprivacy.org/wiki/x/E4AT) [S Privacy servers](https://dnsprivacy.org/wiki/x/E4AT)
- Has additional servers available for activation in the configuration file (e.g. Cloudflare, Quad9)

Stubby uses getdns, it is recommended to use at least the 1.2 release of getdns, and preferably the [latest getdns stable release](https://getdnsapi.net/releases/).

ന The next release of Stubby (v0.3, getdns v1.5) is expected to support the following:

- DNS-over-HTTPS (DOH)
- Configuration of servers using authentication name only

### <span id="page-1-0"></span>Source Code

ന As of August 2017 Stubby has moved to its own repository and getdns is a library dependancy!

Source code is available on github: <https://github.com/getdnsapi/stubby>

#### <span id="page-1-1"></span>Lastest release

See the Stubby [github](https://github.com/getdnsapi/stubby/releases) repo for the latest release tarball or the [getdns releases page](https://getdnsapi.net/releases/).

## <span id="page-1-2"></span>Installation

#### <span id="page-1-3"></span>**Packages**

Various packages are available, see [repology for Stubby.](https://repology.org/metapackage/stubby/versions)

**Note1:** [A debian package is also available](https://packages.debian.org/sid/stubby) but doesn't show up in the above because the version number is currently incorrect (it picks up the getdns version, not the stubby version). Working to fix this!

**Note2:** The chocolatey package called 'stubby' as of March 2019 is for Stubby - the name was previously used for a package named stubby4net but that has now been renamed to stubby4net.

#### <span id="page-1-4"></span>**Installation Guides**

- Linux
	- [Build from source](https://dnsprivacy.org/wiki/pages/viewpage.action?pageId=3145786)
	- [Running a service](https://dnsprivacy.org/wiki/display/DP/Running+as+a+service+on+*nix)
	- Great tutorial on [using stubby on Ubuntu desktop](https://www.linuxbabe.com/ubuntu/ubuntu-stubby-dns-over-tls)  thanks linuxbabe.com!
- macOS
	- [Homebrew](https://dnsprivacy.org/wiki/pages/viewpage.action?pageId=3145812)
- [StubbyManager GUI for macOS](https://dnsprivacy.org/wiki/display/DP/Stubby+GUI+for+macOS) Windows
	- [Windows installer](https://dnsprivacy.org/wiki/display/DP/Windows+installer+for+Stubby) (MSI, zip file and Chocolatey package available)

#### <span id="page-1-5"></span>**Docker Images**

- See [this tweet for an example](https://twitter.com/juzam/status/932522737796616192) of using Stubby + Quad9
- [See this link](https://github.com/HyperDevil/docker-bind) for an example of using BIND as a local caching forwarder and stubby for upstream TLS

#### <span id="page-1-6"></span>**Mobile**

We hope to have support on mobile platforms in the future:

[WIP on an iPhone App](https://dnsdisco.com/iOS-dns-proxy-post.html)

Note that Android has announced that it will support a native implementation of DNS-over-TLS in an upcoming official release (it is already O) available in developer releases). This does not share any code with Stubby but we applaud Android for this development!

## <span id="page-1-7"></span>**Configuration**

See our [Stubby configuration](https://dnsprivacy.org/wiki/display/DP/Configuring+Stubby) guide.

Note that some users use Stubby in combination wtih Unbound - Unbound provides a local cache and Stubby manages the upstream TLS connections (since Unbound cannot yet re-use TCP/TLS connections). And example configuration is available [on this page.](https://dnsprivacy.org/wiki/display/DP/DNS+Privacy+Clients)

## <span id="page-2-0"></span>Support

|⊙

Bugs or feature requests can be directed to either

- MAILING LIST: the [getdns users mailing list](http://getdnsapi.net/mailman/listinfo/users)
- BUG TRACKER: the [Stubby github issue tracker](https://github.com/getdnsapi/stubby/issues)

## <span id="page-2-1"></span>How can I contribute to the getdns/Stubby projects?

- Run and test stubby. Give feedback and report bugs!
- Contribute code to or <https://github.com/getdnsapi/stubby>or<https://github.com/getdnsapi/getdns>
- Running a [DNS privacy resolver](https://dnsprivacy.org/wiki/display/DP/DNS+Privacy+Test+Servers)

## <span id="page-2-2"></span>Other options

See [DNS Privacy Clients](https://dnsprivacy.org/wiki/display/DP/DNS+Privacy+Clients).